## Manually Configure Airport Extreme Base Station Windows 8 >>>CLICK HERE<<<

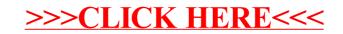